## Bug Fixes

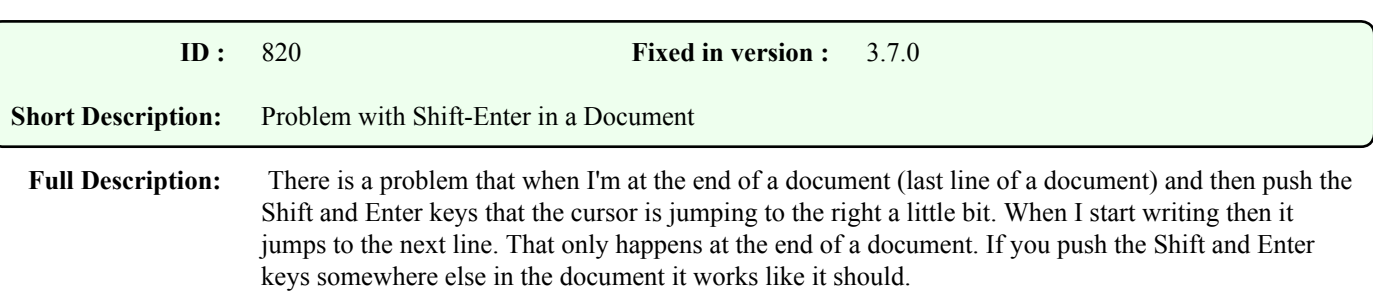

## **Comments :**

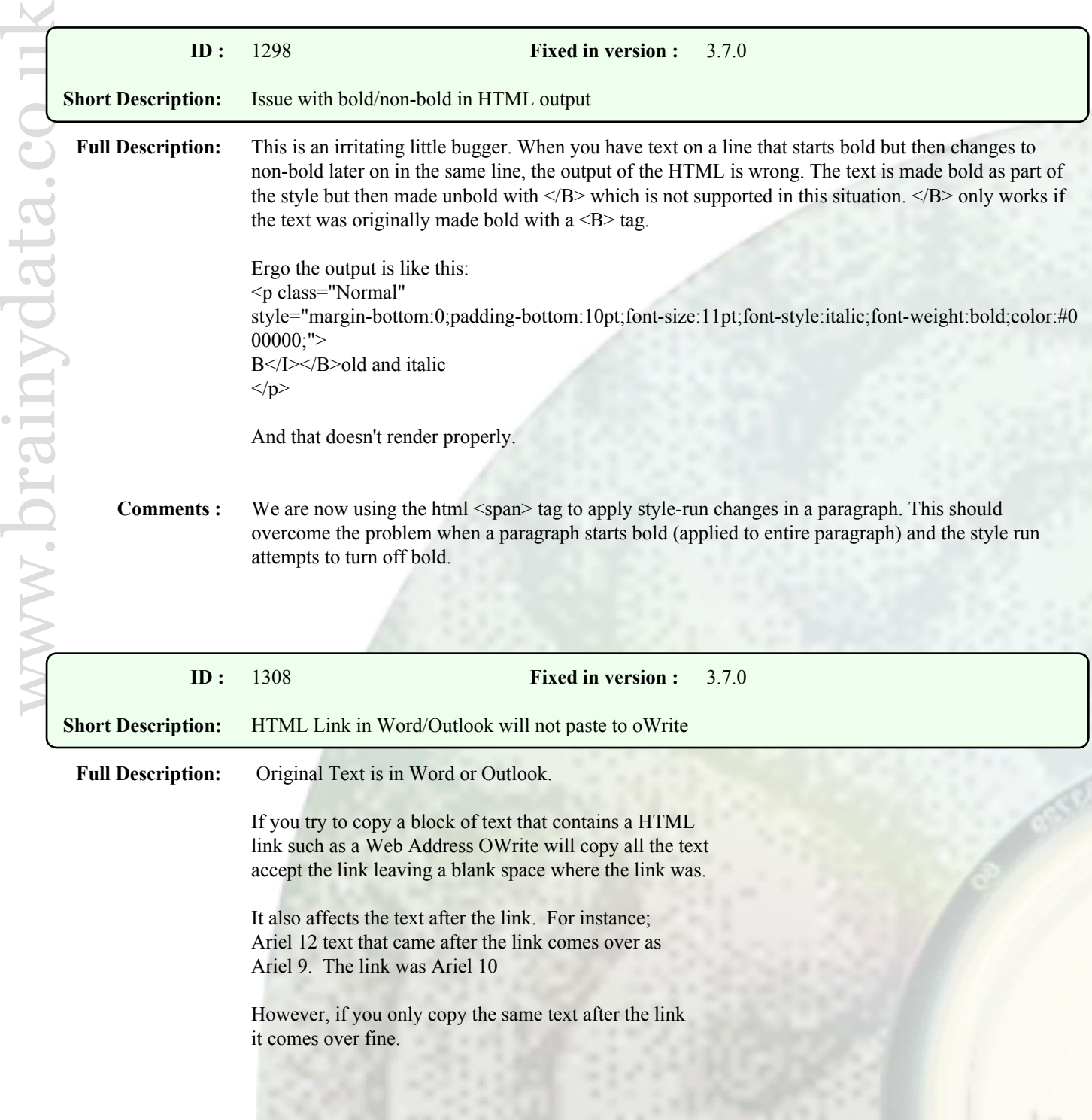

**Comments :** The missing link text has been resolved, but we were never able to reproduce the font size issue. The provided RTF content now imports correctly.

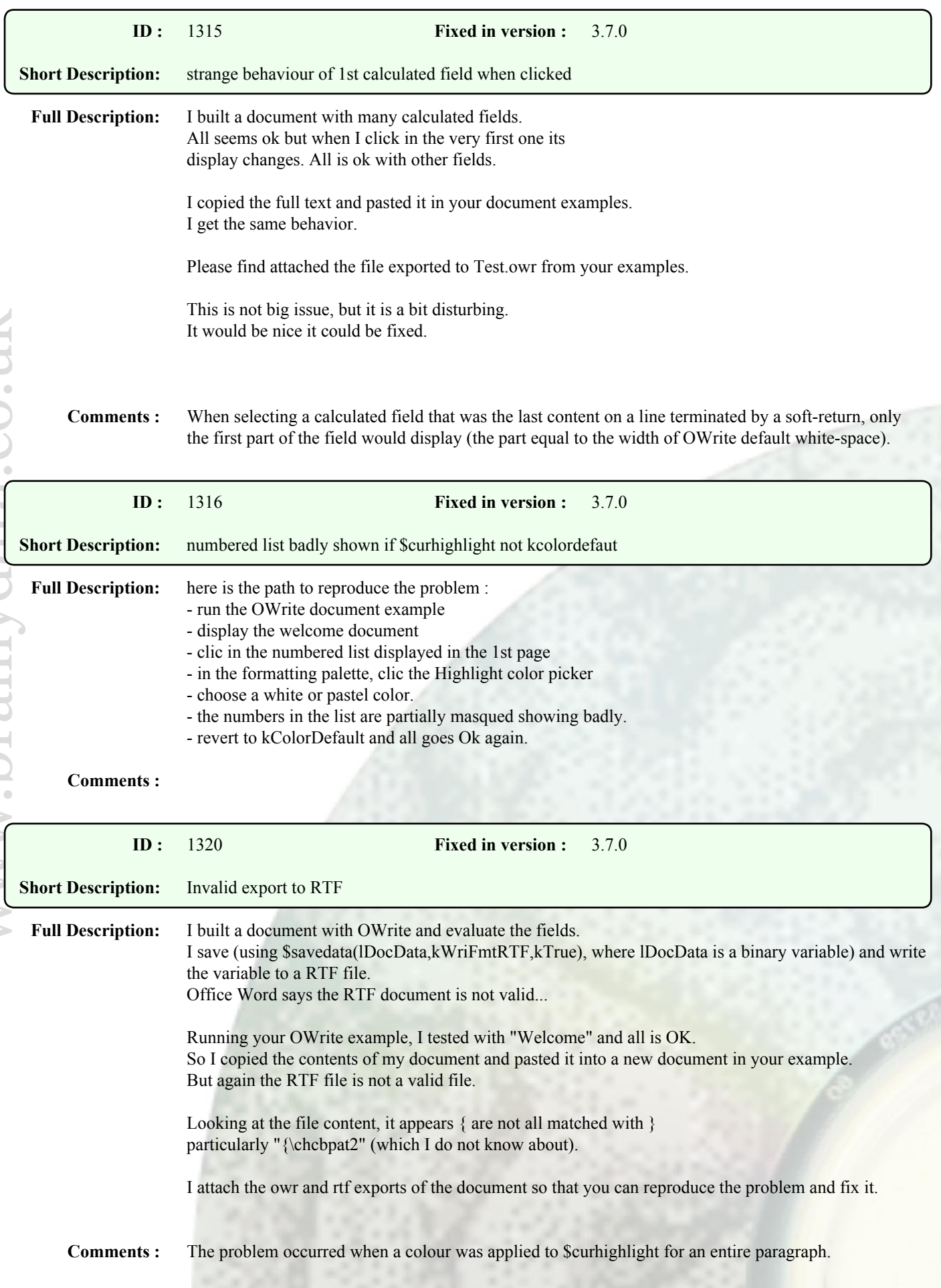

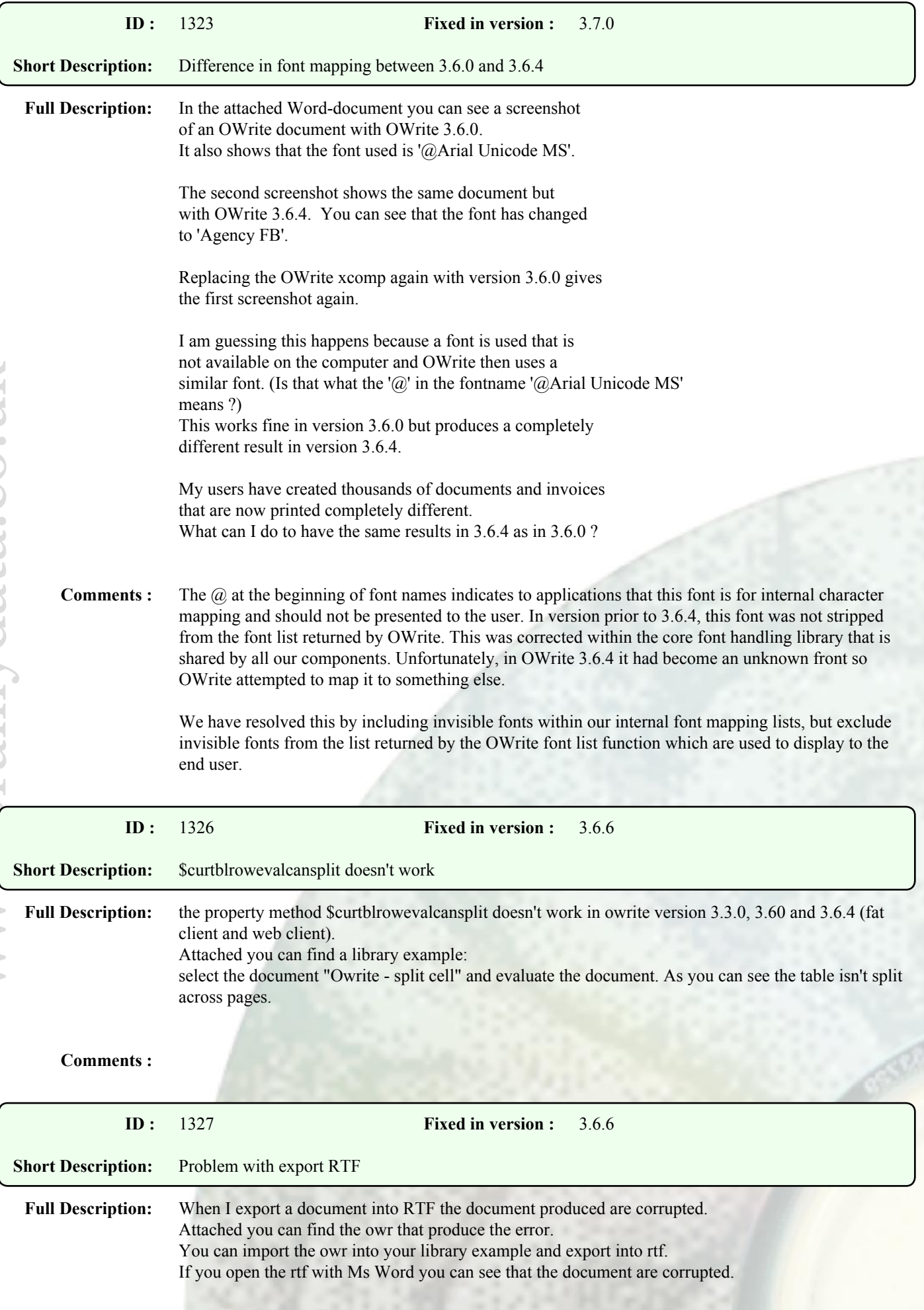

**Comments :** This issue was caused by strange highlights, some of them nested. They are not visible in the document because the highlight colour appears to be set to white (the default background paper colour). The specific highlights that cause the problem are highlights that have been applied to an entire paragraph. This caused OWrite to close paragraphs with the incorrect number of closing braces resulting in other word processors displaying invalid RTF errors.

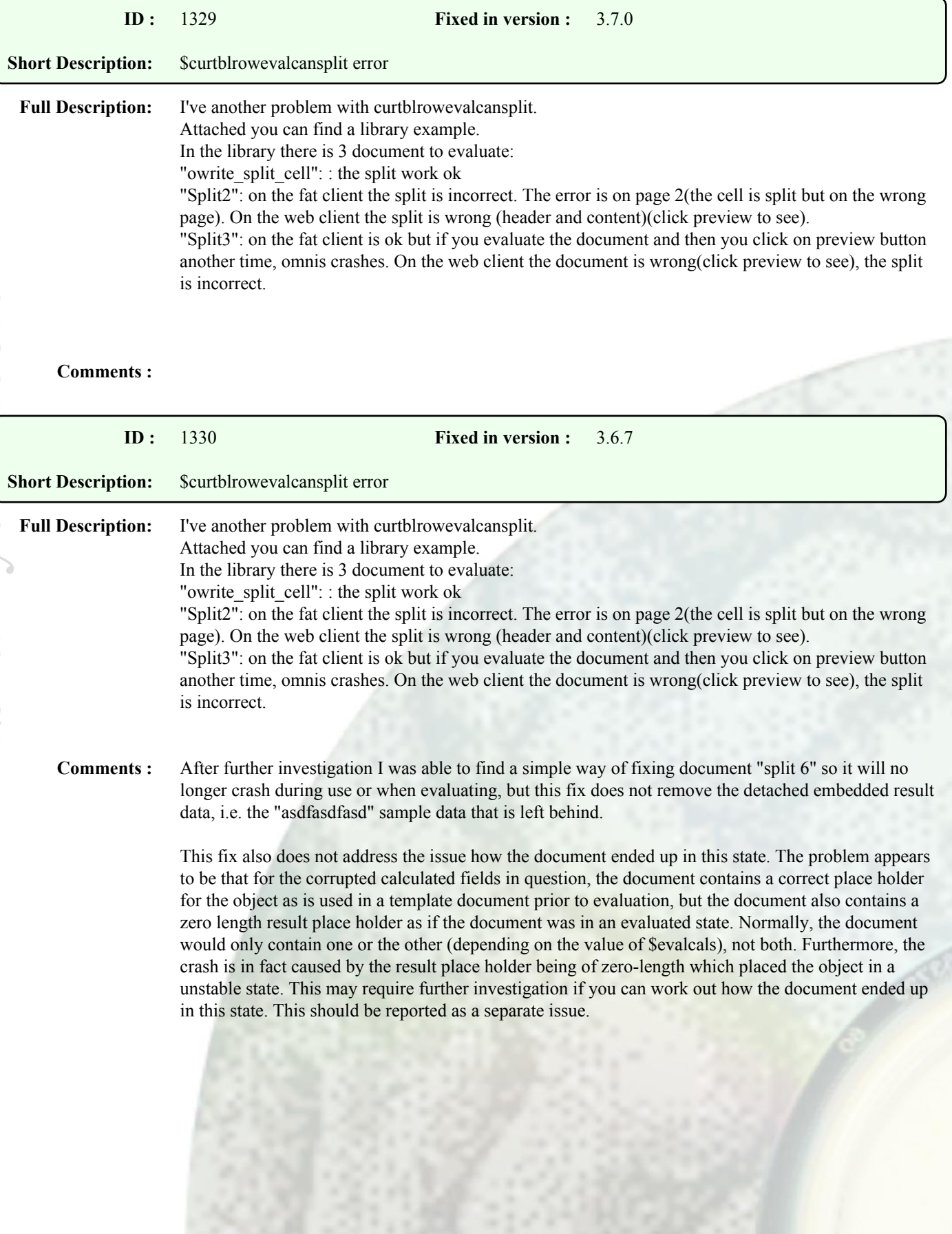

## Enhancements

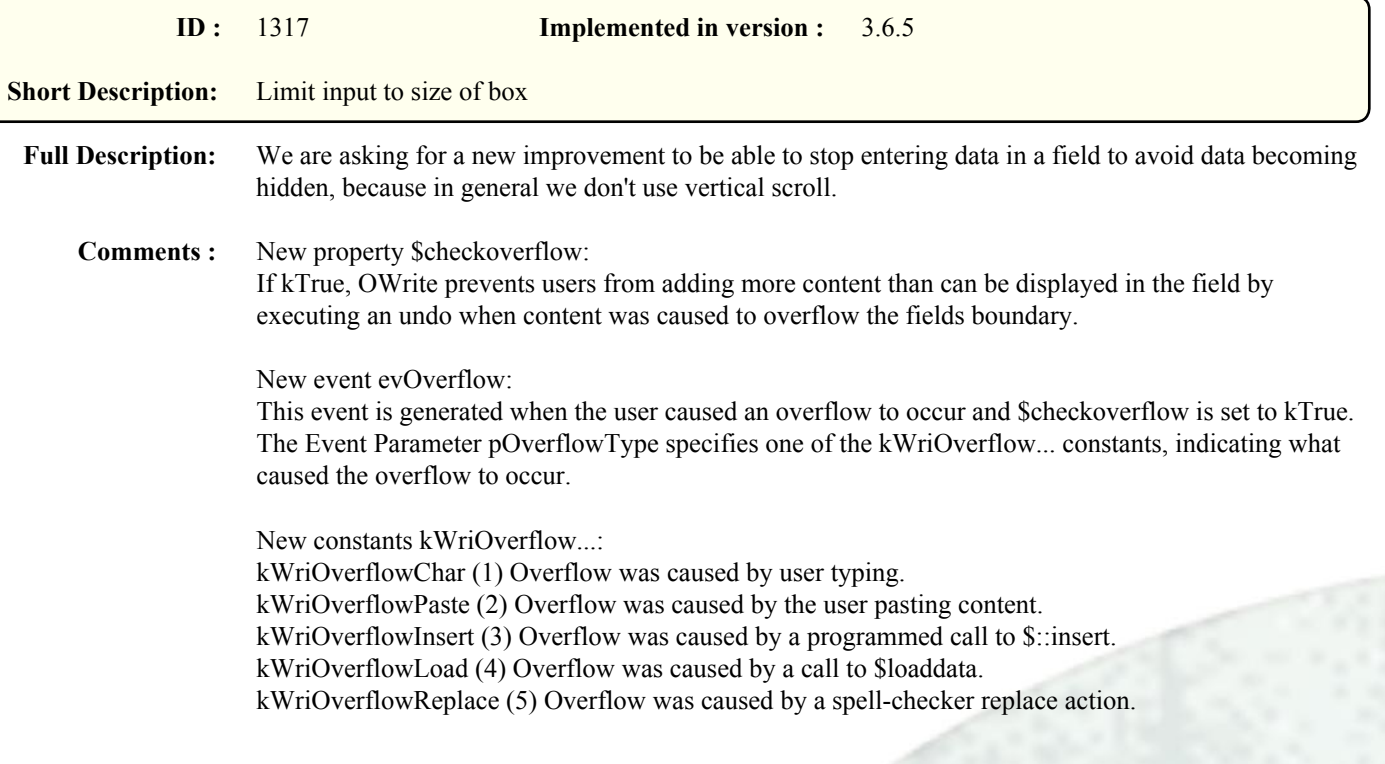